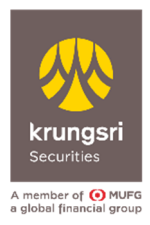

## แบบแจ<sup>้</sup>งความประสงค<sup>์</sup>ขอรับเอกสารทางไปรษณีย์อิเล็กทรอนิกส<sup>์</sup> / E-Document

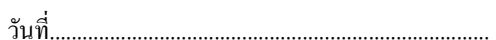

เรียน บริษัทหลักทรัพย<sup>์</sup> กรงศรี จำกัด (มหาชน)

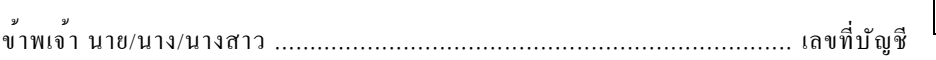

้มีความประสงค์จะขอรับเอกสารที่เกี่ยวกับการซื้อขายหลักทรัพย<sup>์</sup> และการซื้อขายสัญญาซื้อขายล**่วงหน**้าในทุกบัญชีซื้อขายหลักทรัพย<sup>์</sup> และบัญชีซื้อ **ขายสัญญาซื้อขายลวงหน**้า ของข<sup>้</sup>าพเจ<sup>้</sup>าที่มีอยในปัจจบันและที่อาจจะมีเพิ่มเติมในอนาคต โดยขอให<sup>้</sup>บริษัทฯ จัดสงเอกสารดังต<sup>่</sup>อไปนี้ ไปยังที่อย ใปรษณีข์อิเล็กทรอนิกส<sup>์</sup> (Electronic Mail Address) ของข<sup>้</sup>าพเจ**้า ที่เคยให**้ไว้กับบริษัทฯ หรือขอแจ**้งเปลี่ยนแปลง Electronic Mail Address** ของ ์<br>ขาพเจ**้าเป็น** อื่นอีก

- 1. ใบขืนยันการซื้อขายหลักทรัพย<sup>์</sup> / ใบขืนยันการซื้อขายสัญญาซื้อขายล<sup>่</sup>วงหน<sup>้</sup>า / เอกสารการชำระราคา /ใบกำกับภาษี (CONFIRMATION NOTE / SETTLEMENT STATEMENT / TAX INVOICE)
- ิ รายงานยอดหลักทรัพย์คงเหลือ (OUTSTANDING SECURITIES BALANCE) / รายงานยอดสัญญาซื้อขายลวงหน้าคงเหลือ  $\mathcal{P}$ (MONTHLY STATEMENT OF ACCOUNT)
- หนังสือแจ<sup>้</sup>ง เปิด / ปิดบัญชี  $\mathcal{R}$
- หนังสือแจ<sup>้</sup>งเปลี่ยนแปลงเจ<sup>้</sup>าหน<sup>้</sup>าที่ผ<sup>ู้</sup>คแลบัญชี  $\overline{4}$
- ใบเสร็จรับเงิน (RECEIPT/TAX INVOICE)  $\leq$
- หนังสือรับรองการหักภาษี ณ ที่จ่าย ตามมาตรา 50 ทวิ (WITHHOLDING TAX) 6.
- เอกสารอื่นๆ ที่จัดส่งและหรือแจ<sup>้</sup>งลกค<sup>้</sup>าตามที่บริษัทกำหนด  $\overline{7}$

## ขาพเจ้ารับทราบและตกลงว่า

- 1. ข<sup>้</sup>าพเจ**้ามีหน**้าที่ตรวจสอบความถูกต<sup>้</sup>องของข้อมูลในเอกสารทุกประเภทที่บริษัทฯ ได้ส**่งให้แก่ข้าพเจ้าทางไปรษณีย์อิเล็กทรอนิกส**์ (Electronic Mail Address) ของข้าพเจ้า ทั้งนี้ หากข้าพเจ้ามิได้โต้แข้งหรือคัดค้านความถกต้องของข้อมลในเอกสารใดๆ ภายในระยะเวลา ที่บริษัทฯ กำหนด ให<sup>้</sup>ถือว่าข<sup>้</sup>อมูลดังกล่าวถูกต<sup>้</sup>อง และข<sup>้</sup>าพเจ*้าต*กลงขอมรับรายการตามเอกสารที่บริษัทฯ ส่งให**้ทุกประการ**
- 2. ข<sup>้</sup>าพเจ**้าขินขอมรับความเสี่ยงอันอาจเกิดจากปั**ญหาของระบบอิเล็กทรอนิกส<sup>์</sup> โดยจะไมเรียกร<sup>้</sup>องคาซดเชยหรือคาเสียหายใดๆ จากบริษัทฯ
- ี คำสั่งดังกล่าวของข้าพเจ้าข้างตนนี้ ให้มีผลตั้งแต่วันที่ระบในหนังสือฉบับนี้เป็นตนไป จนกว่าข้าพเจ้าจะได้มีการยกเลิกหรือมีคำสั่ง เปลี่ยนแปลงเป็นอย่างอื่น โดยจะแจ<sup>้</sup>งให*้*บริษัทฯ ทราบเป็นลายลักษณ<sup>์</sup>อักษร

ิ หมายเหตุ การสงเอกสารอิเล็กทรอนิกส ไปยัง Electronic Mail Address ตามที่ลกค<sup>้</sup>าระบข<sup>้</sup>างต้น ให้ถือว่าบริษัทฯ ได้สงให<sup>้</sup>แก่ลกค<sup>้</sup>าโดย ขอบแล้ว ทั้งนี้โดยไม่ต้องคำนึงว่าลูกค้าจะได้รับหรือไม่ และถึงแม้ว่าส่งให้ลูกค้าไม่ได้ด้วยเหตุ Mail Box ของลูกคำเต็ม หรือ Electronic Mail Address ของลกค้าเปลี่ยนแปลง โดยลกค้าไม่ได้แจ้งให้บริษัทฯ ทราบเป็นลายลักษณ์อักษร หรือเหตµลอื่นใดก็ตาม ให้ถือว่าการส่ง เอกสารอิเล็กทรอนิกสนั้น ได้ส่งให้แก่ลกค้าและลกค้าได้รับโดยชอบแล้ว